### **Apps and Software Ideas for Developing Switching Skills**

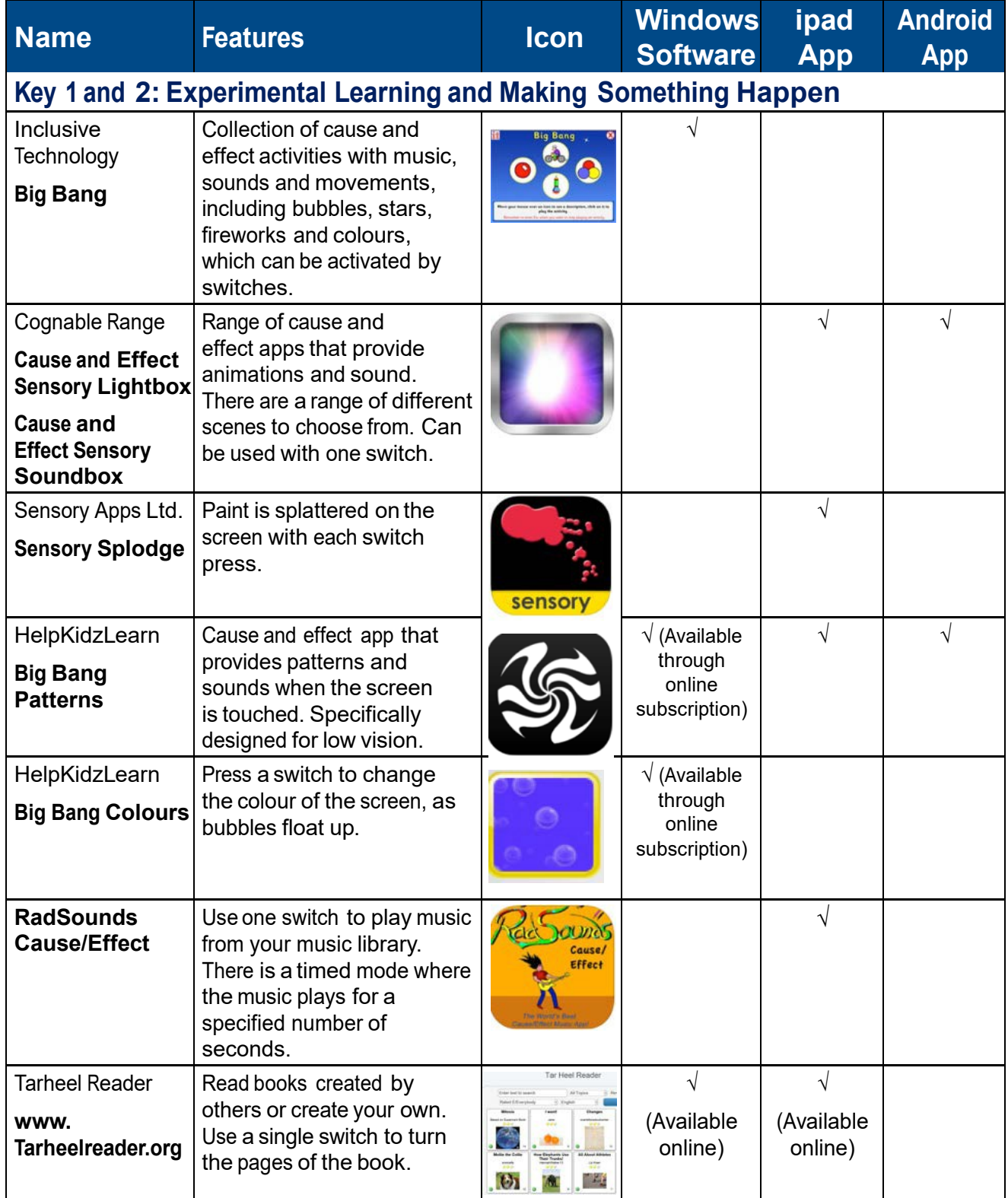

Unlocking Abilities: Developing touchscreen, switch and eye gaze skills for learning and beyond **This handout was produced with funding received from the Non-Government Centre Support for Non-School Organisations of Western Australia** (2016) **Phone: 08 9381 0600 Web:** [indigosolutions.org.au](https://www.indigosolutions.org.au/) **Email:** [help@indigosolutions.org.au](mailto:help@indigosolutions.org.au)

indigo.

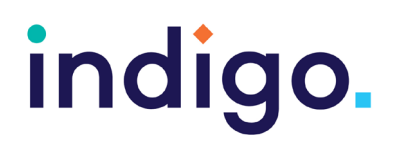

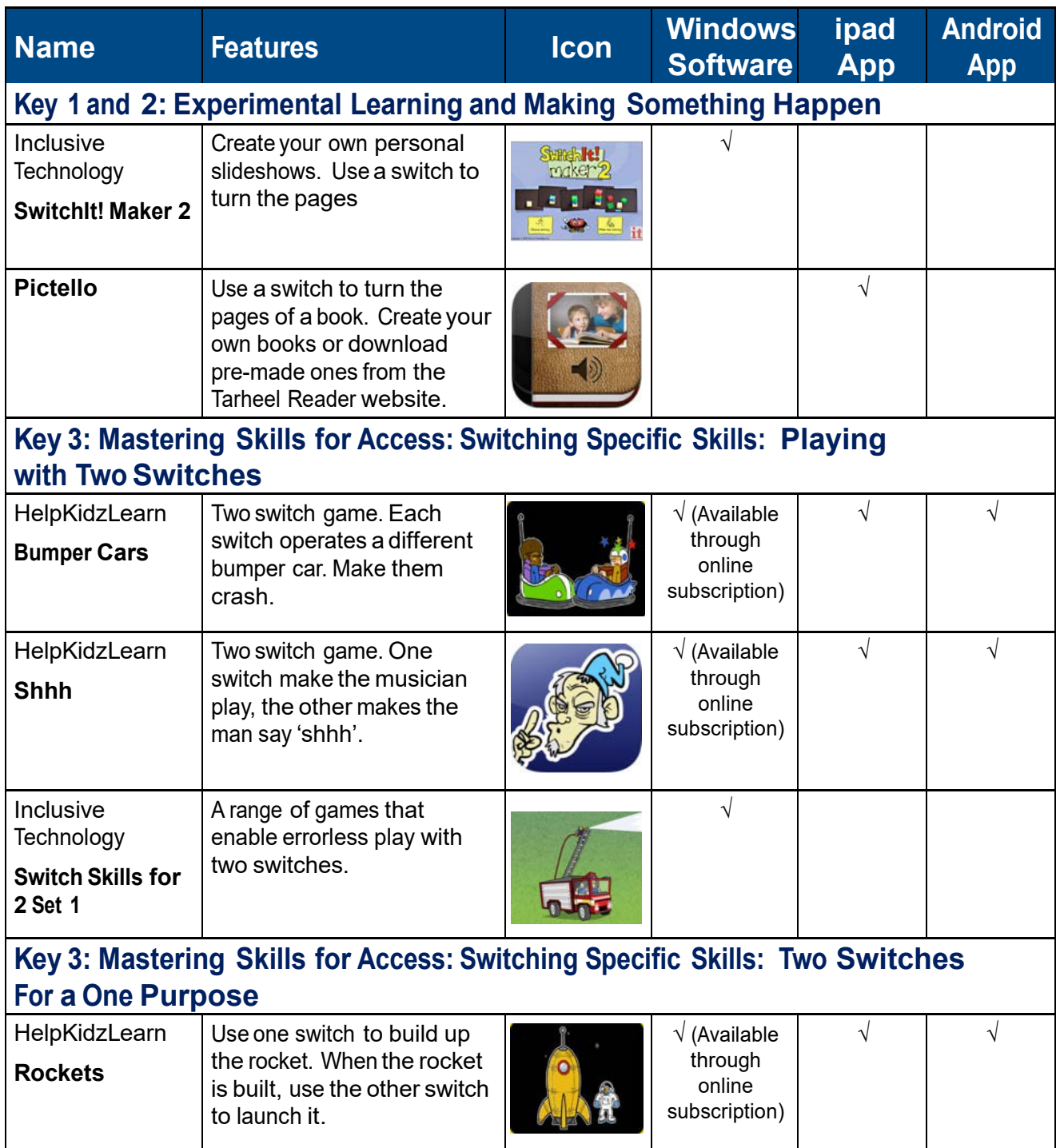

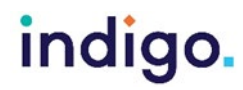

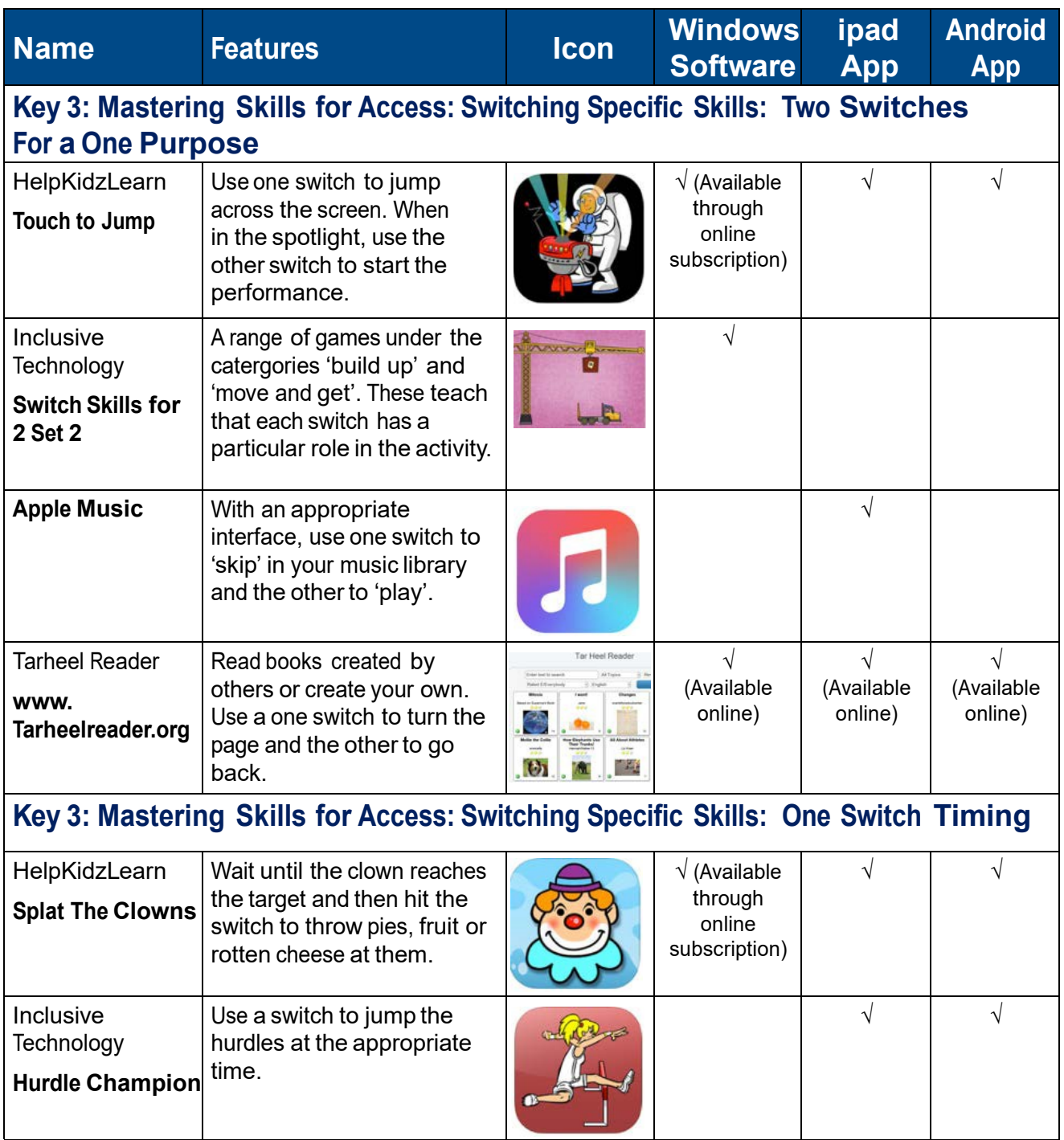

indigo.

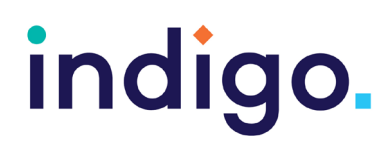

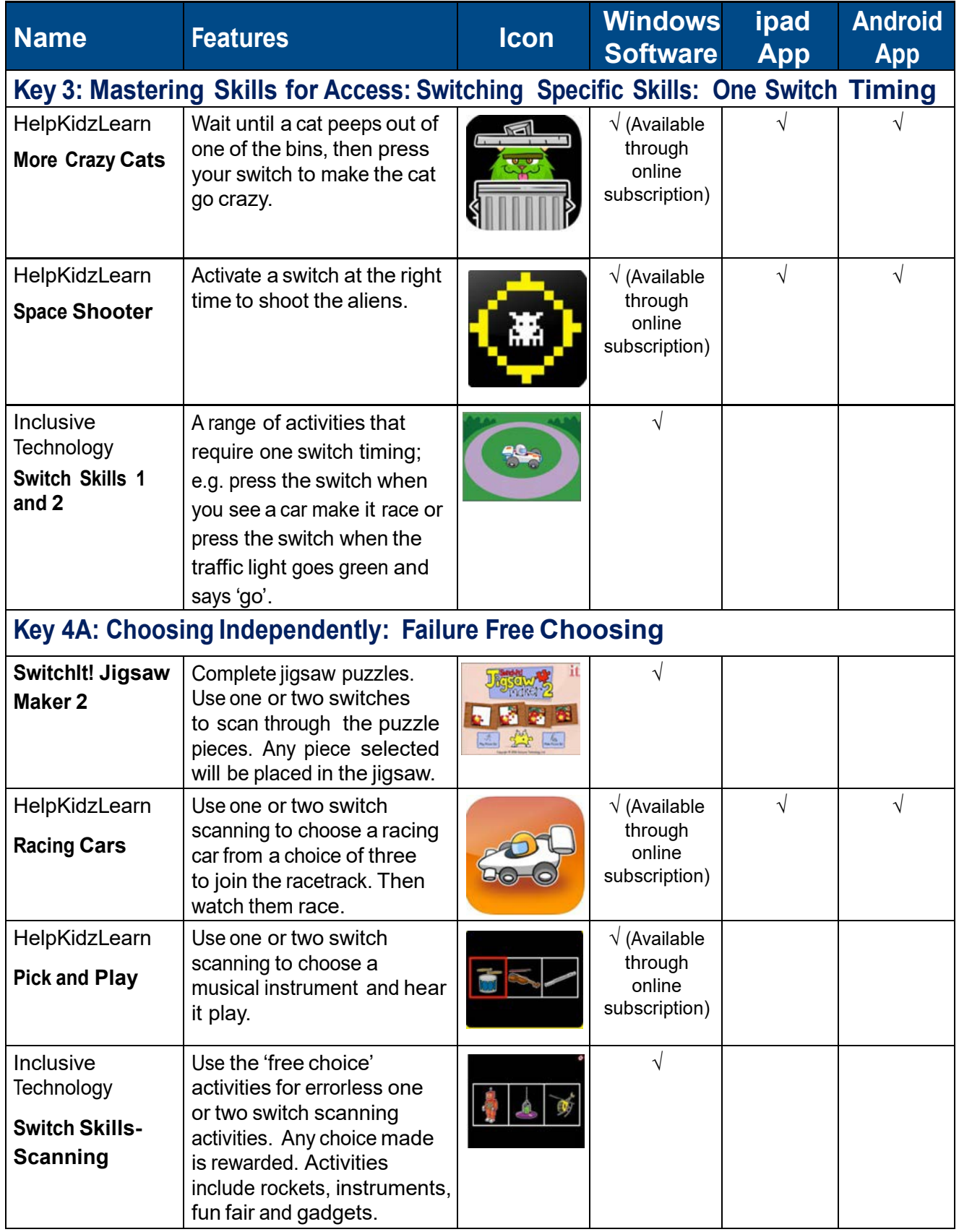

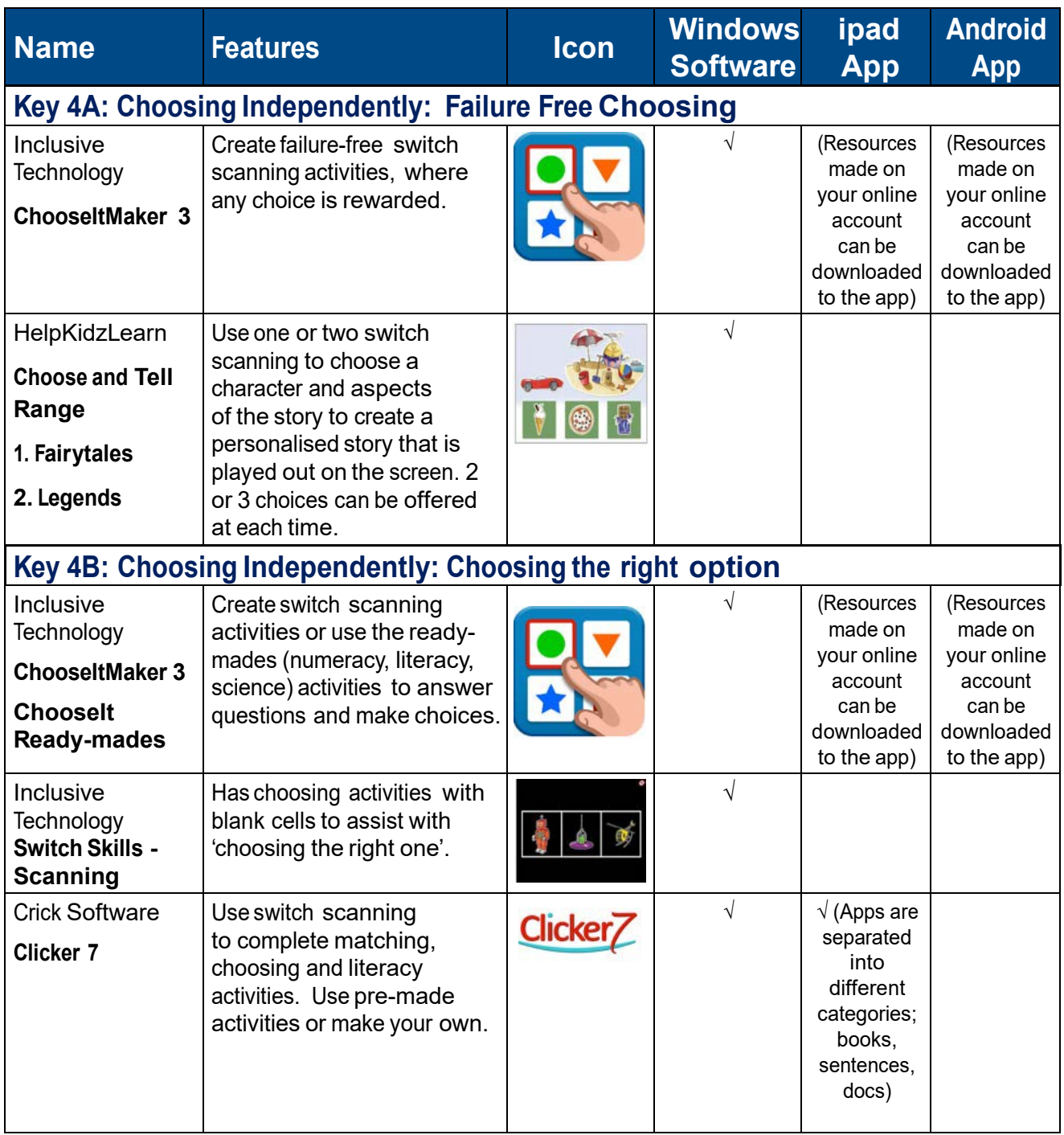

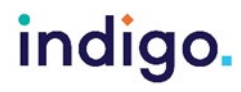

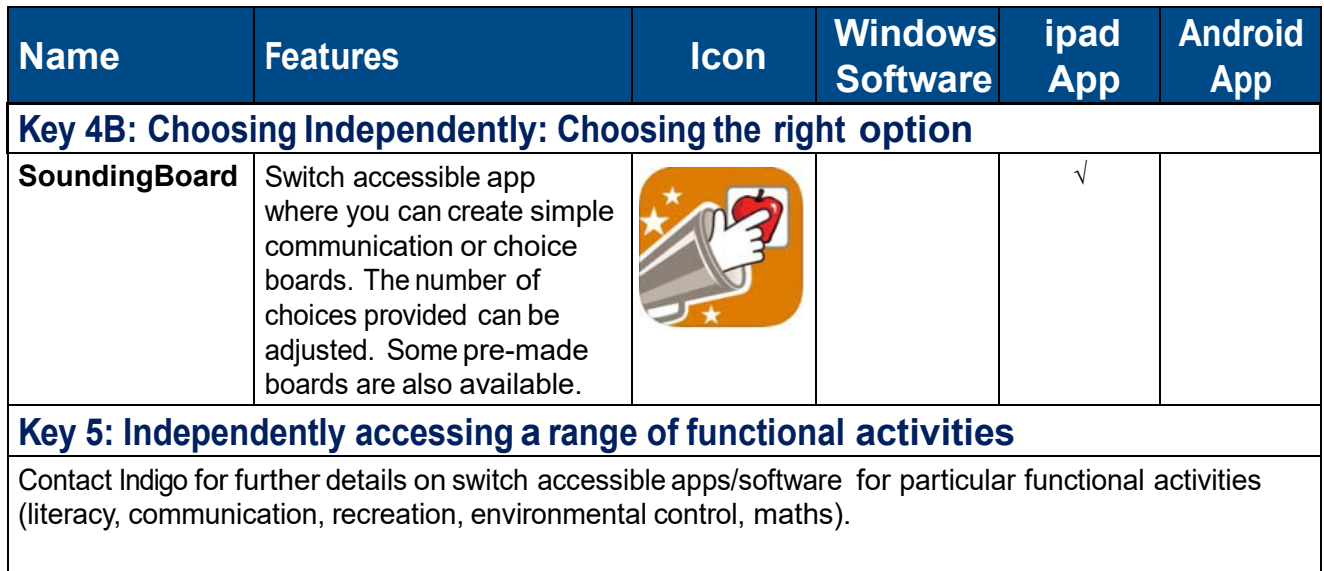

#### **Useful websites for additional touchscreen resources**

Useful websites for additional switching resources Ian Bean's website **SENict** – [SEN ICT Training & Consultancy \(ianbean.co.uk\)](https://www.ianbean.co.uk/)

Switch Progression Road Map & Step by Step Guides for Inclusive Technology Software <http://www.inclusive.co.uk/publications>

Linda Burkhart- Stepping Stones to Switch Access stepping stones chart 10 12.pdf [\(lindaburkhart.com\)](https://lindaburkhart.com/wp-content/uploads/2016/06/stepping_stones_chart_10_12.pdf)

Linda Burkhart- Additional Handouts about Switching Handouts - [Linda J Burkhart](https://lindaburkhart.com/handouts/)  [\(lindaburkhart.com\)](https://lindaburkhart.com/handouts/)

Jane Farrall's List of Switch Activities [Switches and Scanning | Jane Farrall Consulting](https://www.janefarrall.com/category/switches-and-scanning/)

Teaching Learners With Multiple Special Needs List of Free Online Switch Activities [http://](http://teachinglearnerswithmultipleneeds.blogspot.com.au/2011/09/free-online-switch-activities.html?spref=fb&_sm_au_=iVVV14tWNtfr4nPF%20) [teachinglearnerswithmultipleneeds.blogspot.com.au/2011/09/free-online-switch-activities.](http://teachinglearnerswithmultipleneeds.blogspot.com.au/2011/09/free-online-switch-activities.html?spref=fb&_sm_au_=iVVV14tWNtfr4nPF%20) [html?spref=fb&\\_sm\\_au\\_=iVVV14tWNtfr4nPF](http://teachinglearnerswithmultipleneeds.blogspot.com.au/2011/09/free-online-switch-activities.html?spref=fb&_sm_au_=iVVV14tWNtfr4nPF%20)

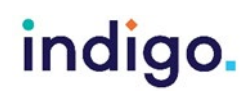